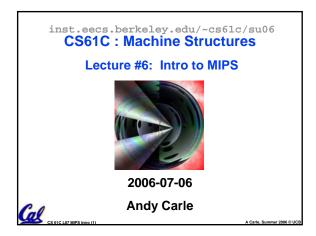

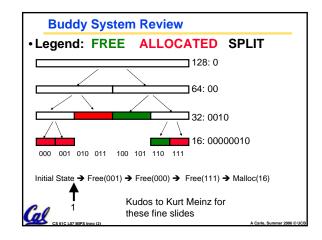

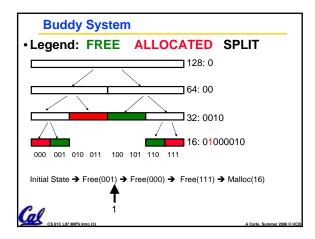

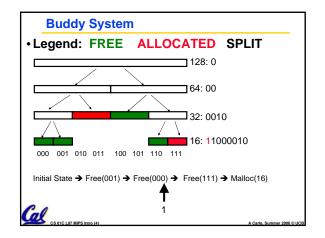

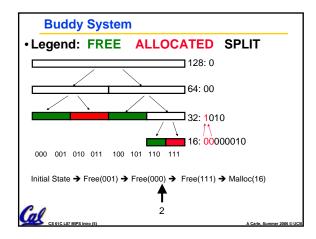

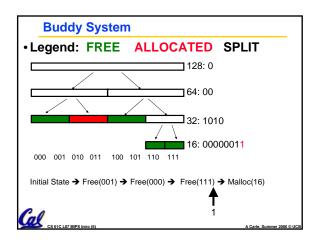

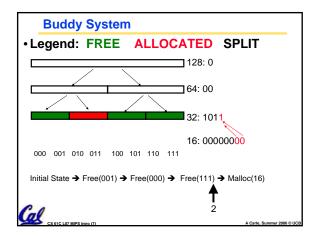

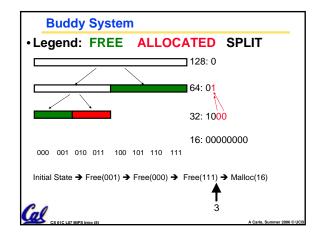

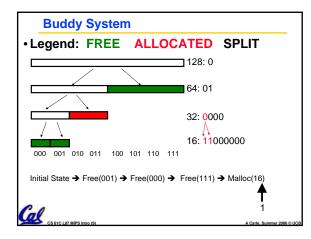

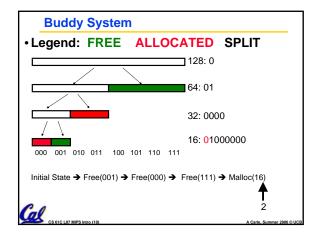

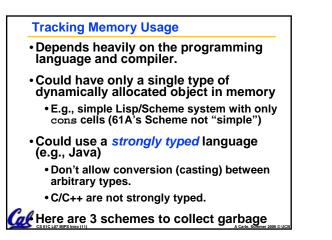

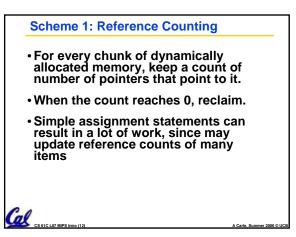

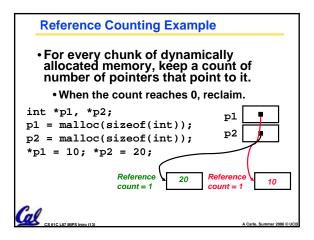

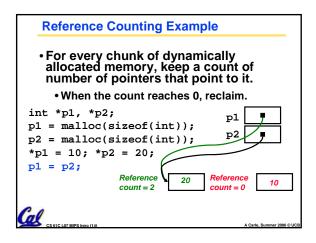

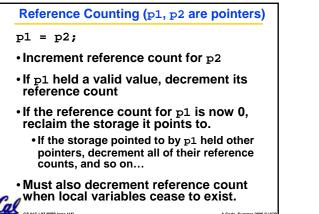

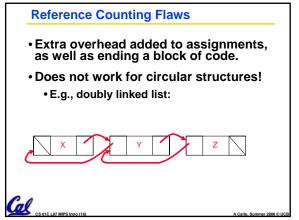

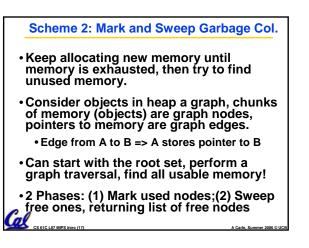

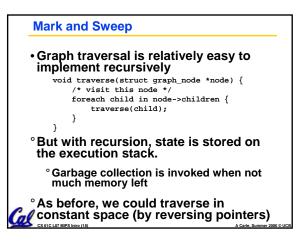

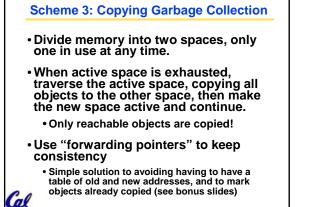

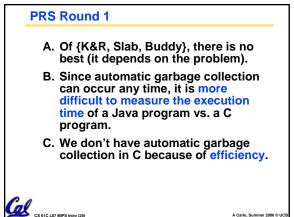

## Review

- Several techniques for managing heap w/ malloc/free: best-, first-, next-fit, slab,buddy
  - 2 types of memory fragmentation: internal & external; all suffer from some kind of frag.
  - Each technique has strengths and weaknesses, none is definitively best
- Automatic memory management relieves programmer from managing memory.
  - All require help from language and compiler
  - Reference Count: not for circular structures
  - Mark and Sweep: complicated and slow, works
- Copying: move active objects back and forth

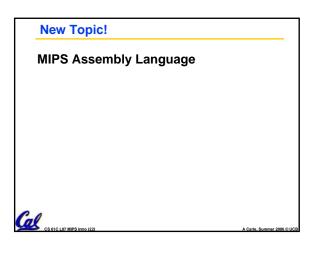

## Assembly Language

Cal

- Basic job of a CPU: execute lots of instructions.
- Instructions are the primitive operations that the CPU may execute.
- Different CPUs implement different sets of instructions. The set of instructions a particular CPU implements is an *Instruction Set Architecture (ISA)*.
  - Examples: Intel 80x86 (Pentium 4), IBM/Motorola PowerPC (Macintosh), MIPS, Intel IA64, ...

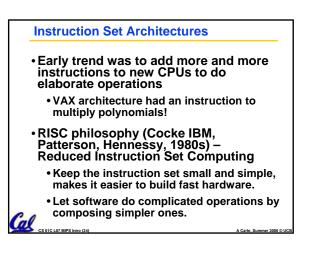

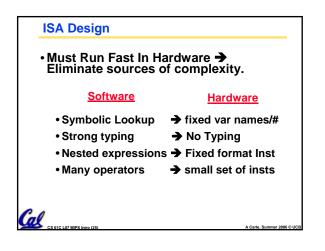

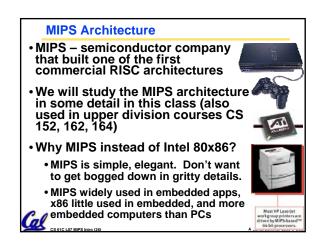

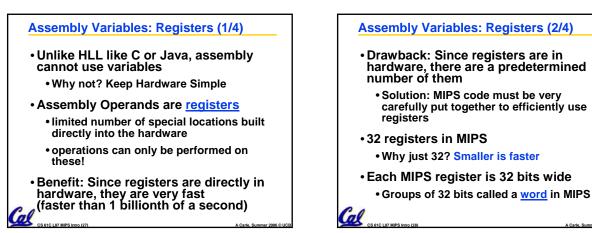

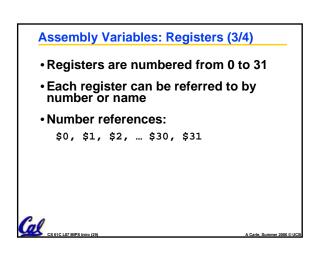

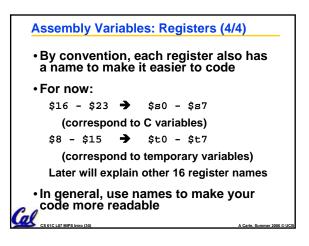

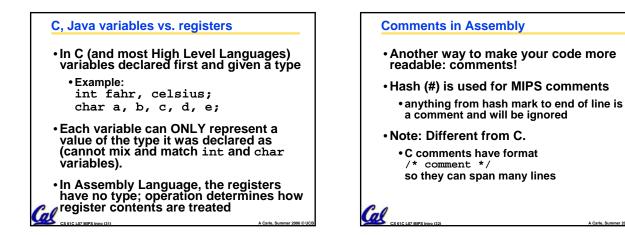

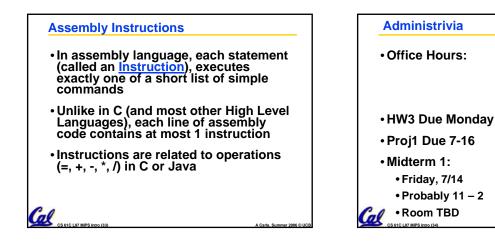

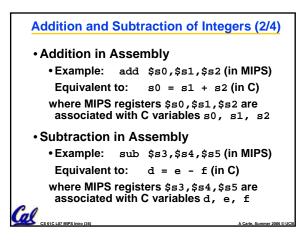

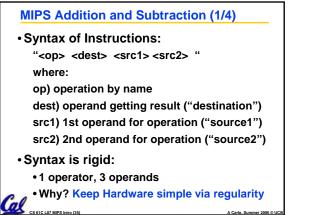

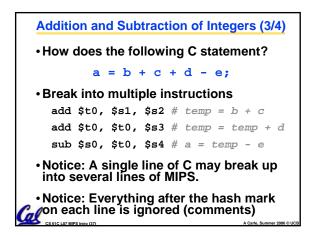

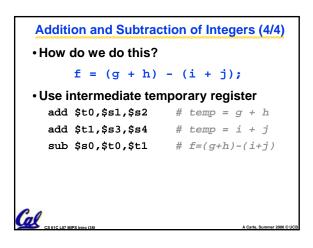

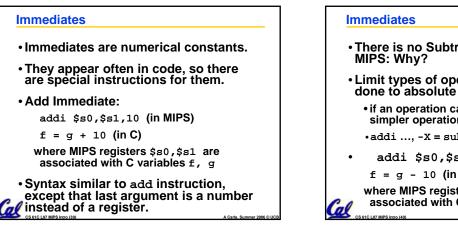

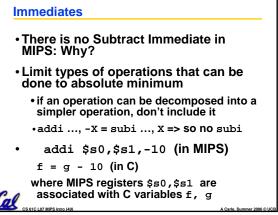

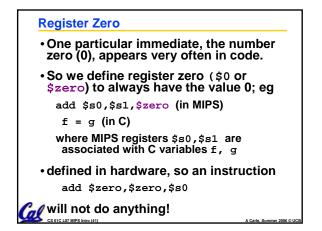

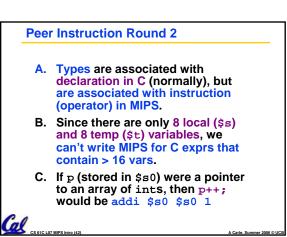

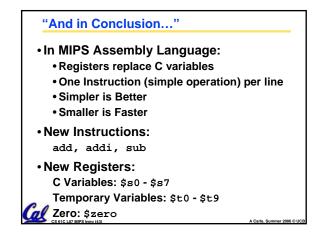